# Visualization Analysis & Design

### Tamara Munzner

Department of Computer Science University of British Columbia

Microsoft Research February 19 2015, Seattle WA

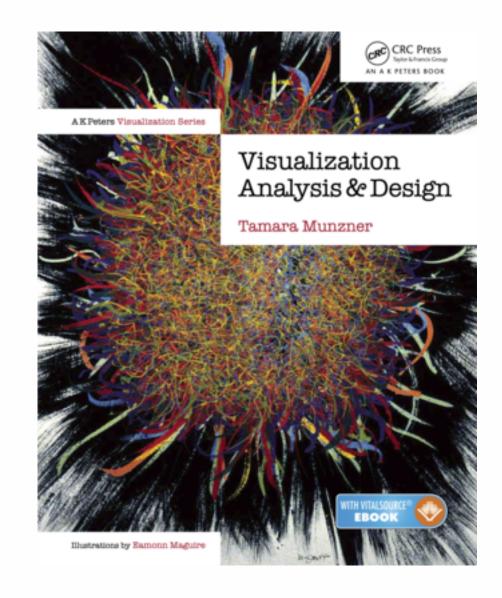

# Defining visualization (vis)

Computer-based visualization systems provide visual representations of datasets designed to help people carry out tasks more effectively.

Why?...

# Why have a human in the loop?

Computer-based visualization systems provide visual representations of datasets designed to help people carry out tasks more effectively.

Visualization is suitable when there is a need to augment human capabilities rather than replace people with computational decision-making methods.

- don't need vis when fully automatic solution exists and is trusted
- many analysis problems ill-specified
  - -don't know exactly what questions to ask in advance
- possibilities
  - -long-term use for end users (e.g. exploratory analysis of scientific data)
  - -presentation of known results
  - stepping stone to better understanding of requirements before developing models
  - help developers of automatic solution refine/debug, determine parameters
  - -help end users of automatic solutions verify, build trust

# Why use an external representation?

Computer-based visualization systems provide visual representations of datasets designed to help people carry out tasks more effectively.

external representation: replace cognition with perception

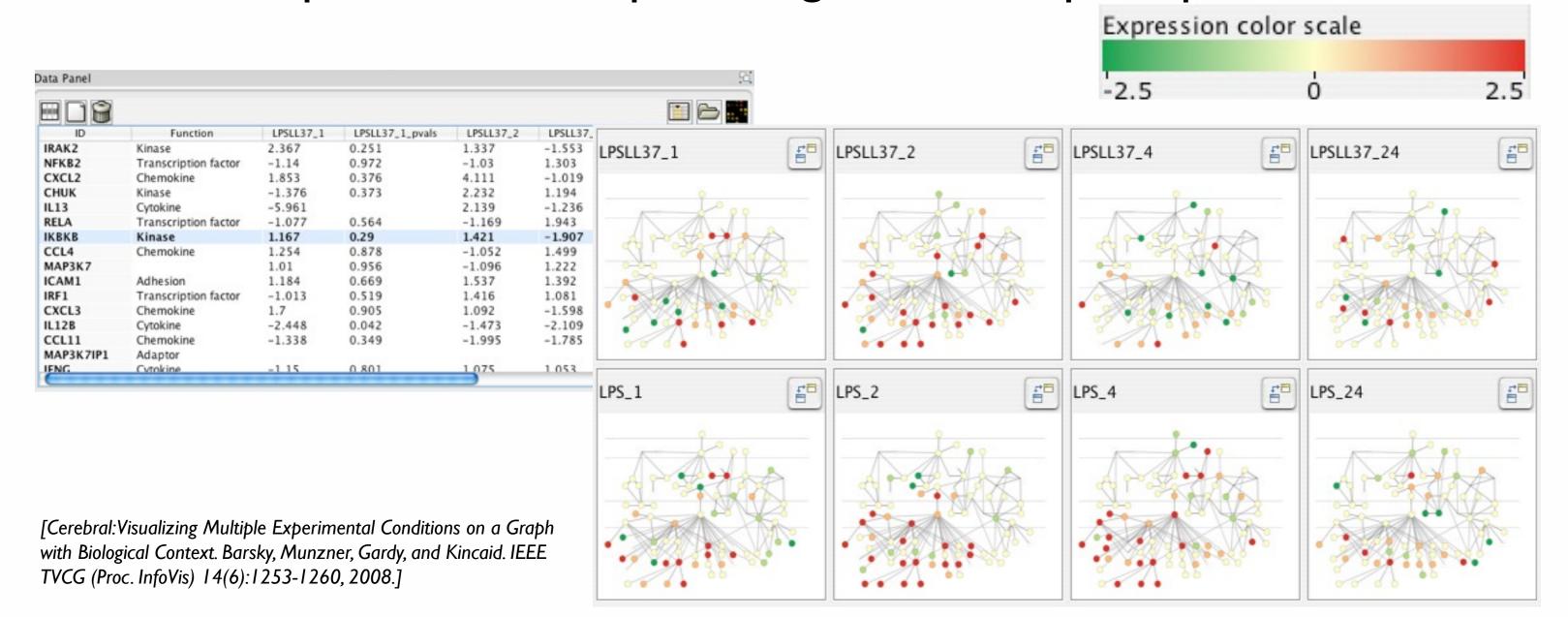

# Why represent all the data?

Computer-based visualization systems provide visual representations of datasets designed to help people carry out tasks more effectively.

- summaries lose information, details matter
  - -confirm expected and find unexpected patterns
  - -assess validity of statistical model

### **Anscombe's Quartet**

| Identical statistics |    |  |
|----------------------|----|--|
| x mean               | 9  |  |
| x variance           | 10 |  |
| y mean               | 8  |  |
| y variance           | 4  |  |
| x/y correlation      | 1  |  |

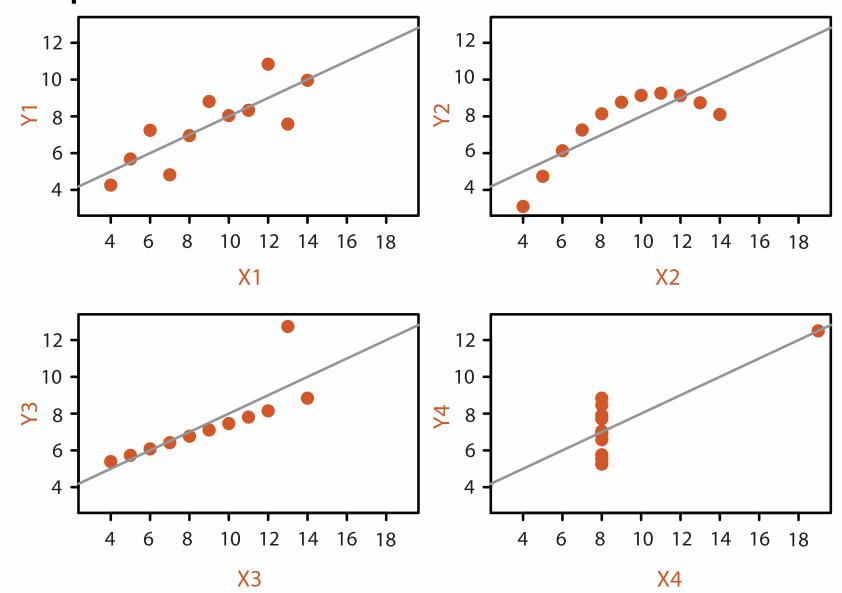

# Why are there resource limitations?

Vis designers must take into account three very different kinds of resource limitations: those of computers, of humans, and of displays.

- computational limits
  - -processing time
  - -system memory
- human limits
  - -human attention and memory
- display limits
  - -pixels are precious resource, the most constrained resource
  - -information density: ratio of space used to encode info vs unused whitespace
    - tradeoff between clutter and wasting space, find sweet spot between dense and sparse

# Why focus on tasks and effectiveness?

Computer-based visualization systems provide visual representations of datasets designed to help people carry ou tasks more effectively.

- what counts as effective?
  - -novel: enable entirely new kinds of analysis
  - -faster: speed up existing workflows
- most possibilities ineffective
  - -increase chance of finding good solutions by understanding full space of possibilities
- tasks serve as constraint on design (as does data)
  - representations do not serve all tasks equally!

# Analysis framework: Four levels, three questions

- domain situation
  - who are the target users?
- abstraction
  - translate from specifics of domain to vocabulary of vis
  - what is shown? data abstraction
  - why is the user looking at it? task abstraction
- idiom
  - how is it shown?
    - visual encoding idiom: how to draw
    - interaction idiom: how to manipulate
- algorithm
  - efficient computation

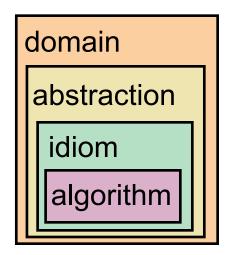

[A Nested Model of Visualization Design and Validation. Munzner. IEEE TVCG 15(6):921-928, 2009 (Proc. InfoVis 2009).]

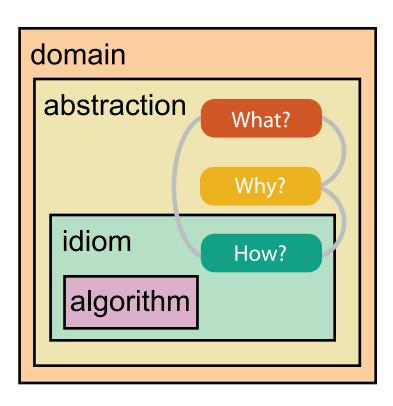

[A Multi-Level Typology of Abstract Visualization Tasks

Brehmer and Munzner. IEEETVCG 19(12):2376-2385, 2013 (Proc. InfoVis 2013).]

### Validation methods from different fields for each level

anthropology/ ethnography Domain situation
Observe target users using existing tools

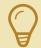

Data/task abstraction

Wisual encoding/interaction idiom
Justify design with respect to alternatives

**Algorithm** 

Measure system time/memory
Analyze computational complexity

Analyze results qualitatively

Measure human time with lab experiment (*lab study*)

Observe target users after deployment (field study)

Measure adoption

anthropology/ ethnography design

computer science

cognitive psychology

- mismatch: cannot show idiom good with system timings
- mismatch: cannot show abstraction good with lab study

# Why analyze?

- imposes a structure on huge design space
  - -scaffold to help you think systematically about choices
  - -analyzing existing as stepping stone to designing new

### SpaceTree

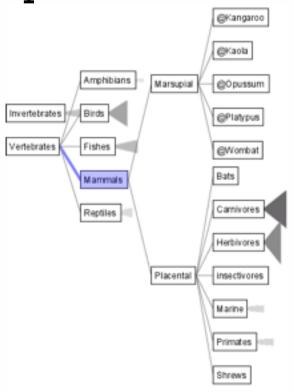

[SpaceTree: Supporting Exploration in Large Node Link Tree, Design Evolution and Empirical Evaluation. Grosjean, Plaisant, and Bederson. Proc. InfoVis 2002, p 57-64.]

### TreeJuxtaposer

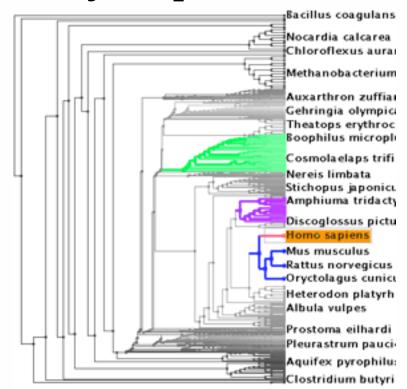

[Tree]uxtaposer: Scalable Tree Comparison Using Focus +Context With Guaranteed Visibility. ACM Trans. on Graphics (Proc. SIGGRAPH) 22:453-462, 2003.]

#### What?

#### Tree

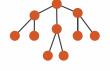

#### Why?

- Actions
  - → Present → Locate → Identify

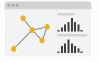

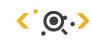

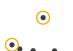

- **→** Targets
  - → Path between two nodes

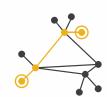

#### How?

#### **→** SpaceTree

→ Encode → Navigate → Select → Filter → Aggregate

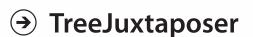

→ Encode → Navigate → Select → Arrange

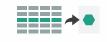

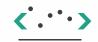

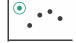

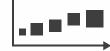

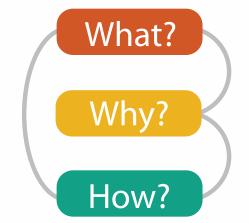

# What? Why? How?

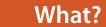

#### **Datasets**

#### **Attributes**

**→** Data Types

Tables

Items

Attributes

→ Attributes → Items

**→** Data and Dataset Types

→ Links

Fields

Grids

Positions

Attributes

Networks &

Items (nodes)

Attributes

Trees

Links

→ Positions

Geometry

Items

Positions

→ Grids

Clusters,

Items

Sets, Lists

- **Attribute Types** 
  - → Categorical

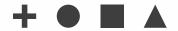

- → Ordered
  - → Ordinal

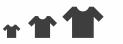

→ Quantitative

Ordering Direction

→ Sequential

Dataset Types

→ Tables

Items (rows)

- → Networks
- → Fields (Continuous)

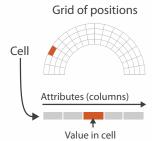

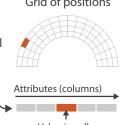

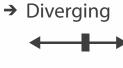

- → Cyclic

→ Multidimensional Table

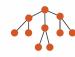

→ Trees

Attributes (columns)

Cell containing value

- Key 2 Value in cell Attributes
- → Geometry (Spatial)

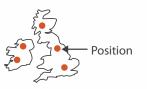

- → Dataset Availability
  - → Static

→ Dynamic

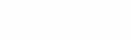

## Dataset and data types

- Dataset Types
  - → Tables
    - Attributes (columns)

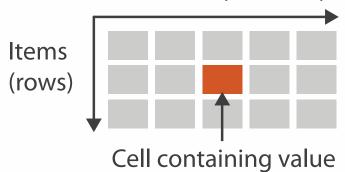

→ Networks

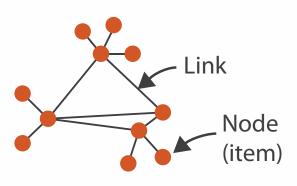

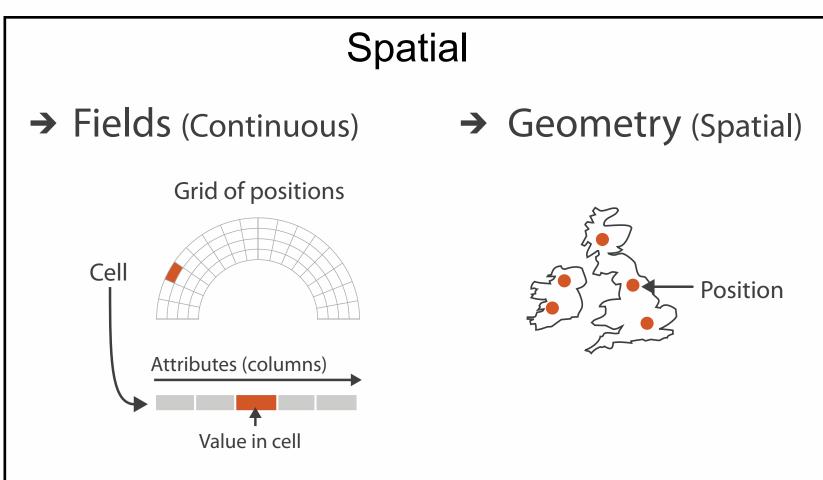

- Attribute Types
  - → Categorical

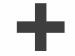

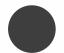

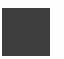

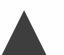

- → Ordered
  - → Ordinal

→ Quantitative

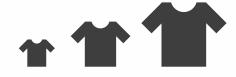

# What? Why? How?

### • {action, target} pairs

- discover distribution
- compare trends
- locate outliers
- browse topology

### Analyze

→ Consume

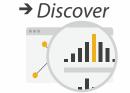

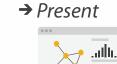

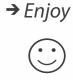

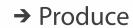

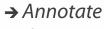

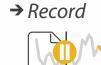

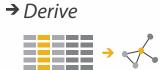

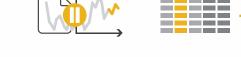

### Search

|                  | Target known | Target unknown |
|------------------|--------------|----------------|
| Location known   | ·.••• Lookup | ·.· Browse     |
| Location unknown | C. O. Locate | < O.> Explore  |

### Query

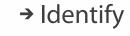

<u>•</u>.

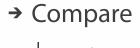

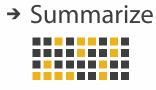

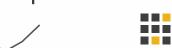

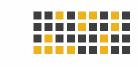

### Why?

### **Targets**

#### **All Data**

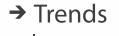

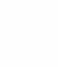

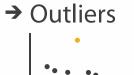

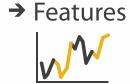

#### **Attributes**

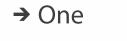

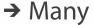

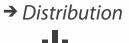

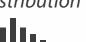

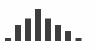

→ Extremes

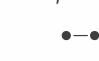

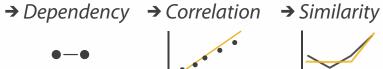

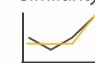

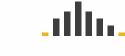

#### **Network Data**

→ Topology

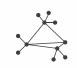

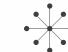

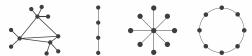

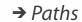

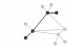

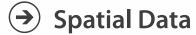

→ Shape

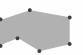

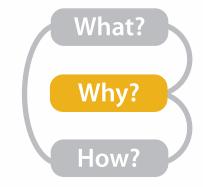

# Actions I:Analyze

- consume
  - -discover vs present
    - classic split
    - aka explore vs explain
  - -enjoy
    - newcomer
    - aka casual, social
- produce
  - -annotate, record
  - -derive
    - crucial design choice

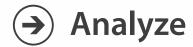

→ Consume

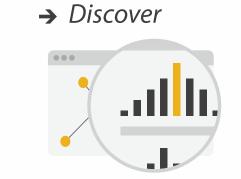

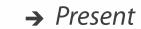

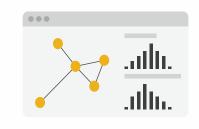

→ Enjoy

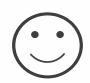

- → Produce
  - → Annotate

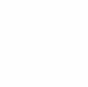

→ Record

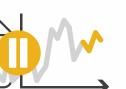

→ Derive

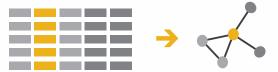

### Actions II: Search

- what does user know?
  - -target, location

→ Search

|                     | Target known | Target unknown |
|---------------------|--------------|----------------|
| Location<br>known   | • • • Lookup | Browse         |
| Location<br>unknown | C. D. Locate | < Explore      |

# Actions III: Query

- what does user know?
  - -target, location
- how much of the data matters?
  - -one, some, all

→ Search

|                     | Target known    | Target unknown |
|---------------------|-----------------|----------------|
| Location<br>known   | • • • Lookup    | • • • Browse   |
| Location<br>unknown | <b>C</b> Locate | < Explore      |

- Query
  - → Identify

→ Compare

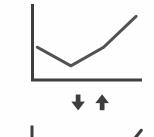

→ Summarize

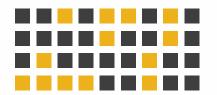

## **Targets**

- **All Data** 
  - → Trends
- → Outliers
- → Features

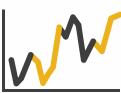

- **Attributes** 
  - → One

    - → Distribution

      - → Extremes

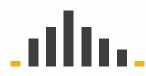

- → Many
- → Dependency → Correlation → Similarity

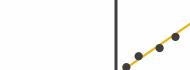

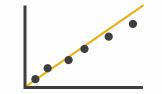

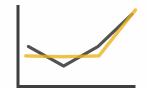

- **Network Data** 
  - → Topology

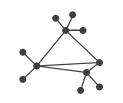

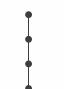

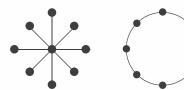

→ Paths

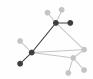

- **Spatial Data** 
  - → Shape

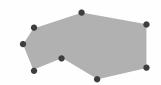

#### How?

#### Encode

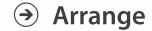

→ Express

→ Separate

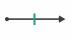

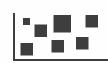

→ Order

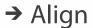

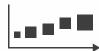

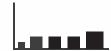

→ Use

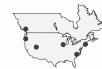

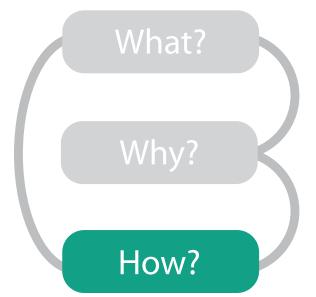

Map

from categorical and ordered attributes

→ Color

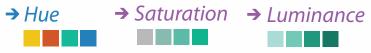

→ Size, Angle, Curvature, ...

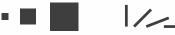

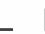

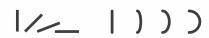

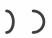

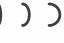

→ Shape

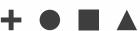

→ Motion Direction, Rate, Frequency, ...

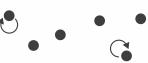

#### Manipulate

**Facet** 

#### Reduce

**→** Change

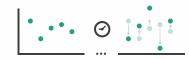

**→** Juxtapose

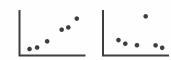

**→** Filter

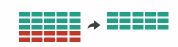

**→** Select

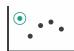

**→** Partition

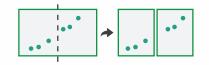

Aggregate

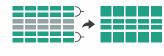

**→** Navigate

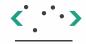

**→** Superimpose

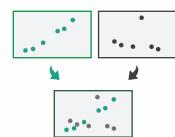

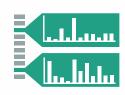

# How to encode: Arrange space, map channels

### **Encode**

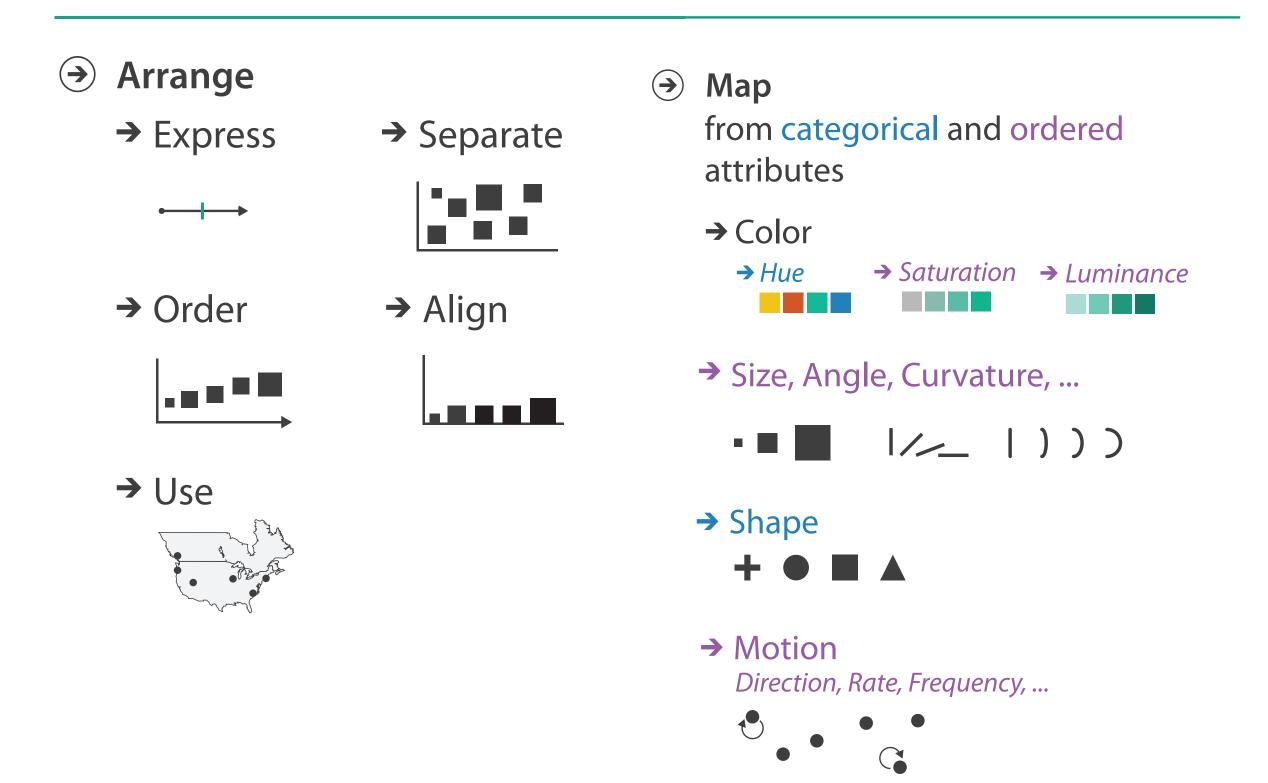

# **Encoding visually**

• analyze idiom structure

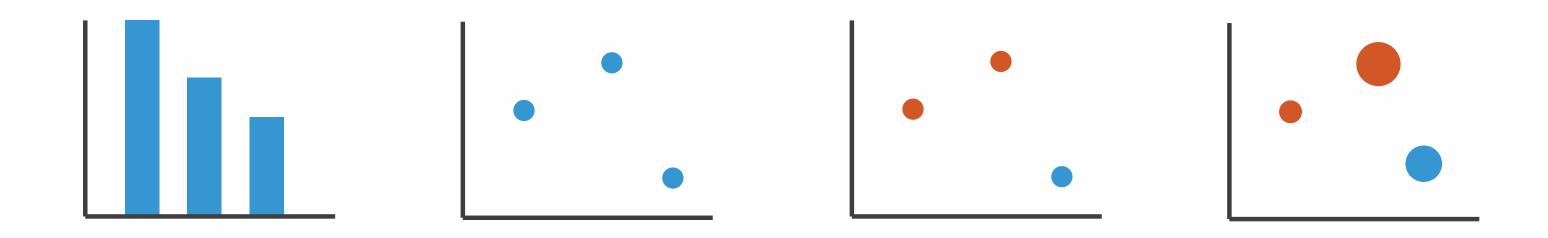

### Definitions: Marks and channels

- marks
  - -geometric primitives

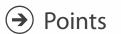

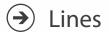

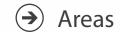

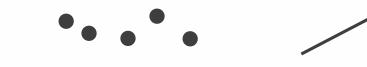

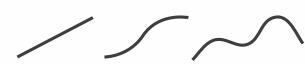

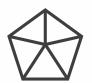

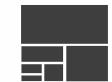

- channels
  - -control appearance of marks

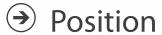

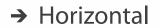

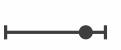

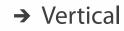

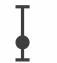

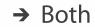

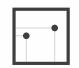

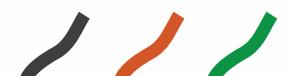

<a>Shape</a>

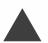

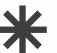

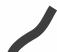

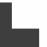

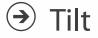

Color

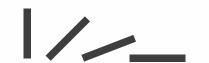

→ Size

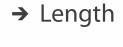

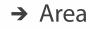

→ Volume

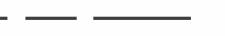

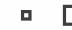

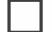

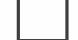

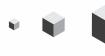

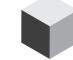

# Encoding visually with marks and channels

- analyze idiom structure
  - -as combination of marks and channels

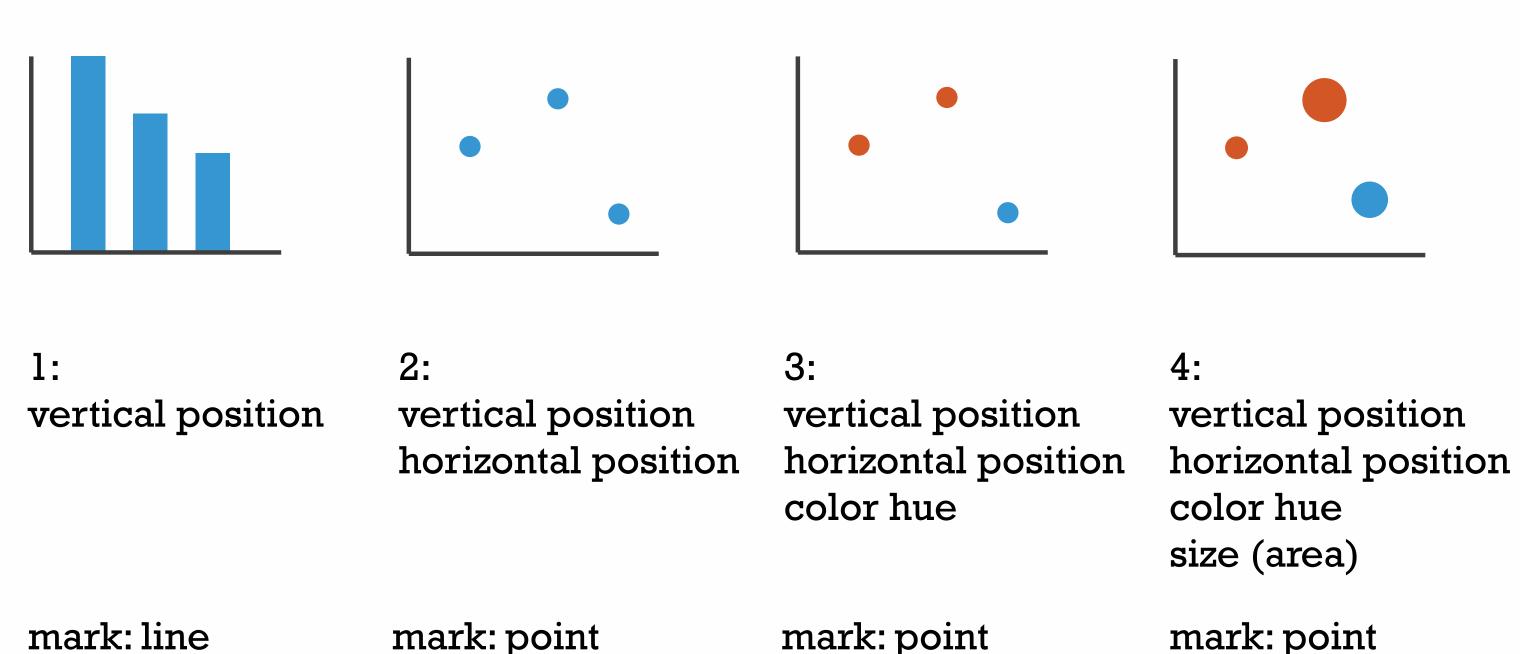

### Channels

Position on common scale Position on unaligned scale Length (1D size) Tilt/angle Area (2D size) Depth (3D position) Color luminance Color saturation Curvature Volume (3D size)

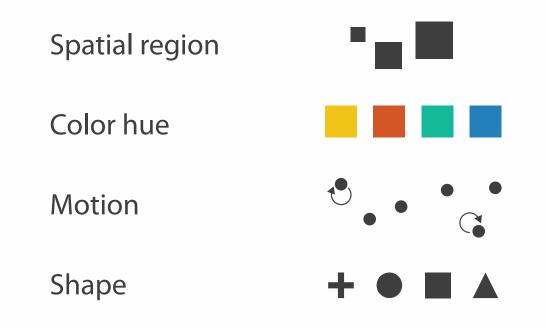

# Channels: Matching Types

→ Magnitude Channels: Ordered Attributes

Position on common scale

Position on unaligned scale

Length (1D size)

- - -

Tilt/angle

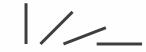

Area (2D size)

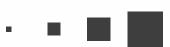

Depth (3D position)

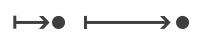

Color luminance

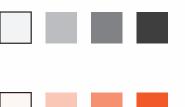

Color saturation

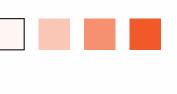

Curvature

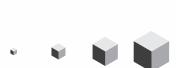

Volume (3D size)

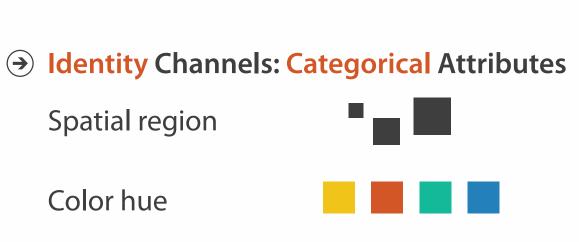

Motion

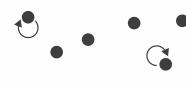

Shape

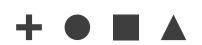

- expressiveness principle
  - match channel and data characteristics

# Channels: Rankings

Volume (3D size)

**Magnitude Channels: Ordered Attributes** Position on common scale Position on unaligned scale Length (1D size) Tilt/angle Area (2D size) Depth (3D position) Color luminance Color saturation Curvature

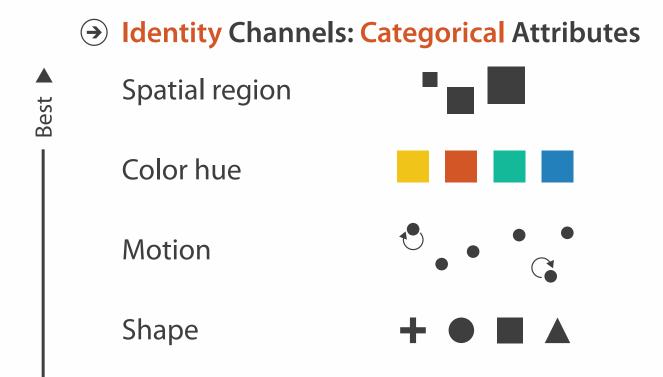

Effectiveness

- expressiveness principle
  - -match channel and data characteristics
- effectiveness principle
  - -encode most important attributes with highest ranked channels

#### How?

#### Encode

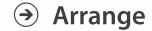

→ Express

→ Separate

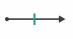

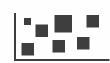

→ Order

→ Align

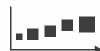

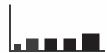

→ Use

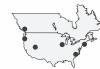

What?
Why?
How?

→ Map

from categorical and ordered attributes

→ Color

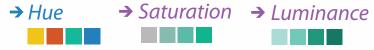

→ Size, Angle, Curvature, ...

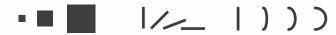

→ Shape

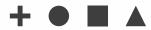

→ Motion

Direction, Rate, Frequency, ...

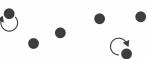

#### Manipulate

#### **Facet**

To Take the State of the Antique of the State of the Stat

#### Reduce

**→** Change

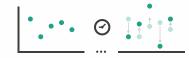

**→** Juxtapose

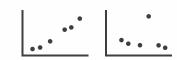

**→** Filter

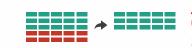

**→** Select

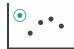

**→** Partition

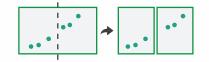

Aggregate

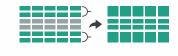

**→** Navigate

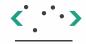

**→** Superimpose

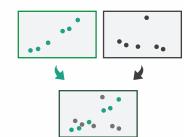

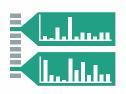

# How to handle complexity: 3 more strategies

# + I previous

### Manipulate

### **Facet**

### Reduce

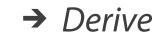

Change

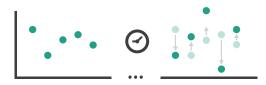

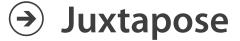

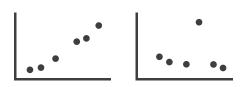

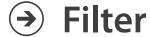

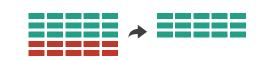

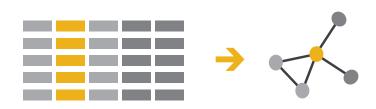

**→** Select

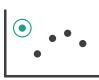

Partition

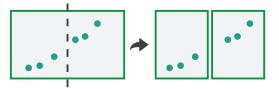

Aggregate

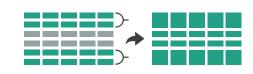

• change view over time

 facet across multiple views

Navigate

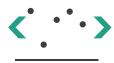

Superimpose

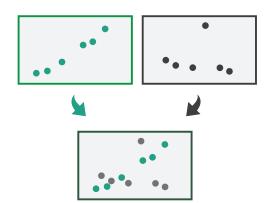

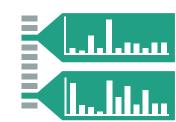

- reduce items/attributes within single view
- derive new data to show within view

# How to handle complexity: 3 more strategies

## + I previous

### Manipulate

ANATOR STORES CONTRACTOR

• Change

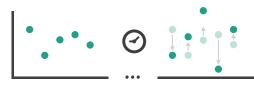

#### **Facet**

Reduce

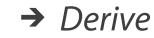

Juxtapose

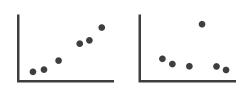

→ Filter

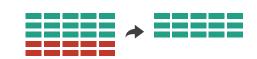

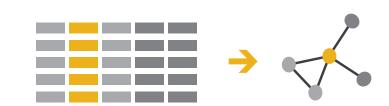

→ Select

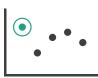

Partition

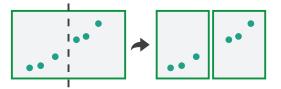

Aggregate

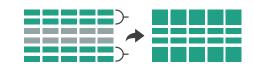

- change over time
  - most obvious & flexible of the 4 strategies

→ Navigate

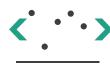

Superimpose

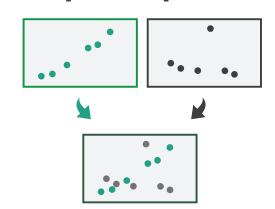

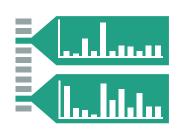

### Idiom: Animated transitions

- smooth transition from one state to another
  - -alternative to jump cuts
  - -support for item tracking when amount of change is limited
- example: multilevel matrix views
  - -scope of what is shown narrows down
    - middle block stretches to fill space, additional structure appears within
    - other blocks squish down to increasingly aggregated representations

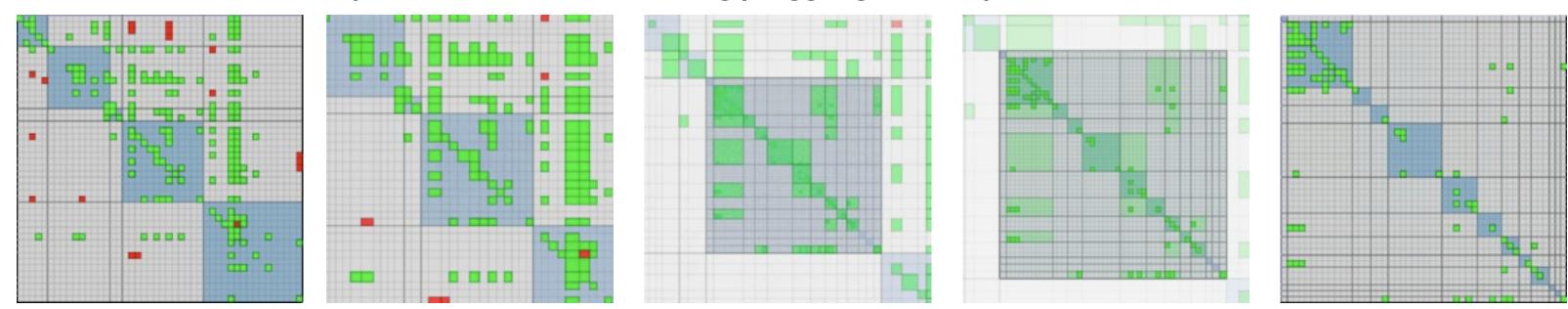

[Using Multilevel Call Matrices in Large Software Projects. van Ham. Proc. IEEE Symp. Information Visualization (InfoVis), pp. 227–232, 2003.]

### **Facet**

### Juxtapose

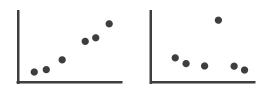

### Partition

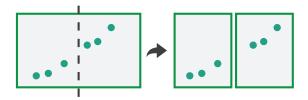

### Superimpose

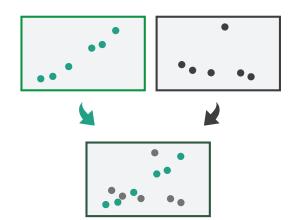

### **→** Coordinate Multiple Side By Side Views

- → Share Encoding: Same/Different
  - → Linked Highlighting

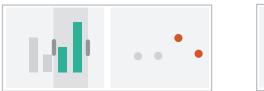

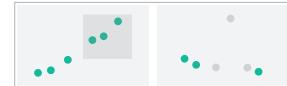

→ Share Data: All/Subset/None

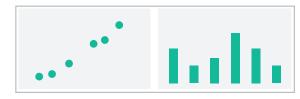

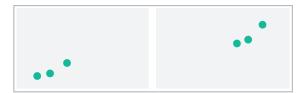

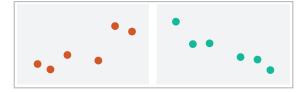

→ Share Navigation

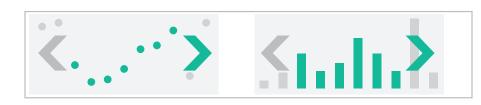

# How to handle complexity: 3 more strategies

## + I previous

### Manipulate

**→** Change

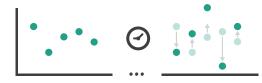

**→** Select

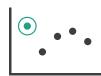

→ Navigate

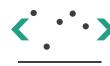

### **Facet**

Juxtapose

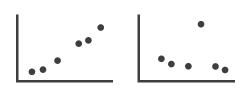

#### Reduce

**→** Filter

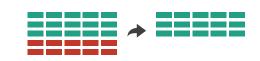

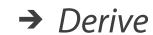

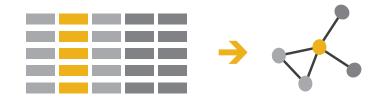

**→** Partition

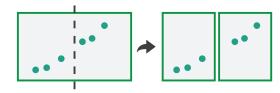

Aggregate

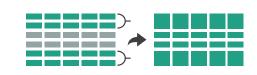

 facet data across multiple views

Superimpose

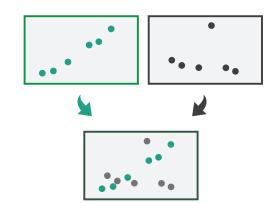

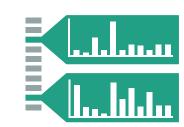

# ldiom: Linked highlighting

System: **EDV** 

- see how regions contiguous in one view are distributed within another
  - powerful and pervasive interaction idiom
- encoding: different
  - multiform
- data: all shared

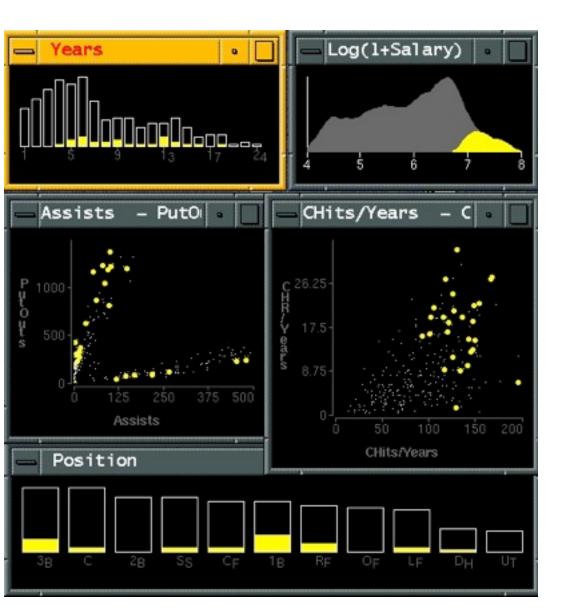

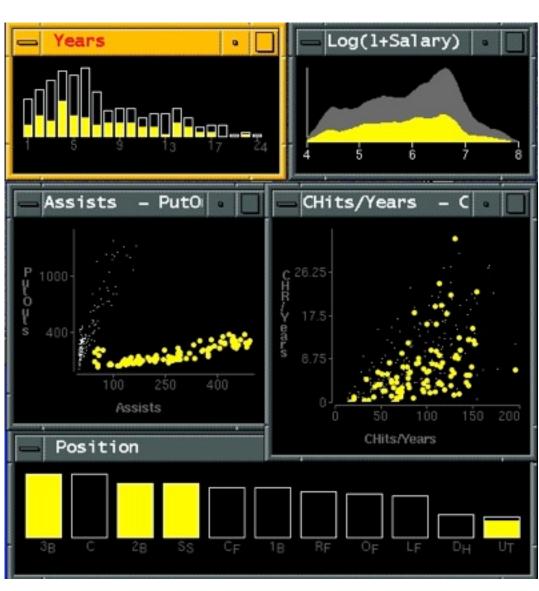

[Visual Exploration of Large Structured Datasets.Wills. Proc. New Techniques and Trends in Statistics (NTTS), pp. 237–246. IOS Press, 1995.]

## ldiom: bird's-eye maps

# System: Google Maps

- encoding: same
- data: subset shared
- navigation: shared
  - -bidirectional linking
- differences
  - -viewpoint
  - -(size)
- overview-detail

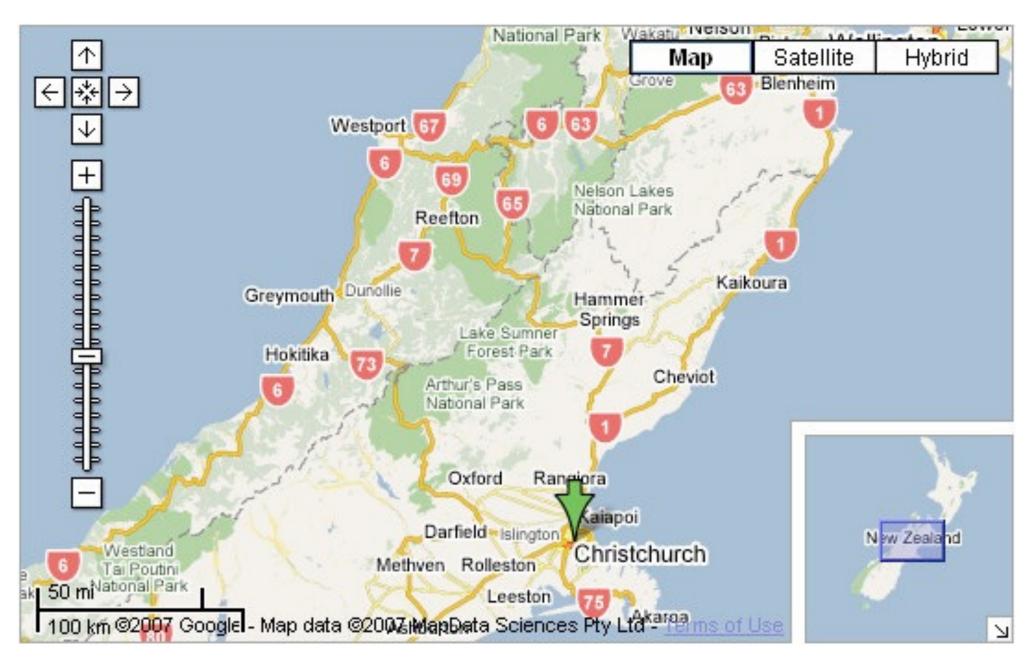

[A Review of Overview+Detail, Zooming, and Focus+Context Interfaces. Cockburn, Karlson, and Bederson. ACM Computing Surveys 41:1 (2008), 1–31.]

# Idiom: Small multiples

System: Cerebral

- encoding: same
- data: none shared
  - different attributes for node colors
  - (same network layout)
- navigation: shared

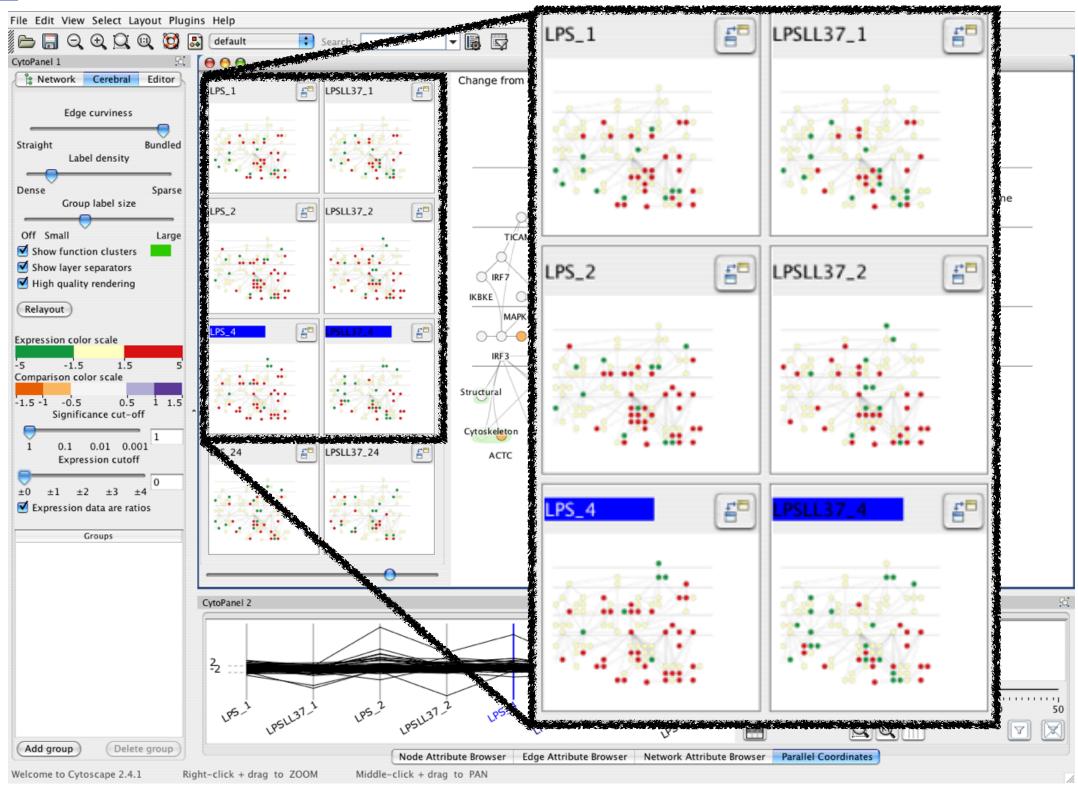

[Cerebral:Visualizing Multiple Experimental Conditions on a Graph with Biological Context. Barsky, Munzner, Gardy, and Kincaid. IEEE Trans. Visualization and Computer Graphics (Proc. InfoVis 2008) 14:6 (2008), 1253–1260.]

# Coordinate views: Design choice interaction

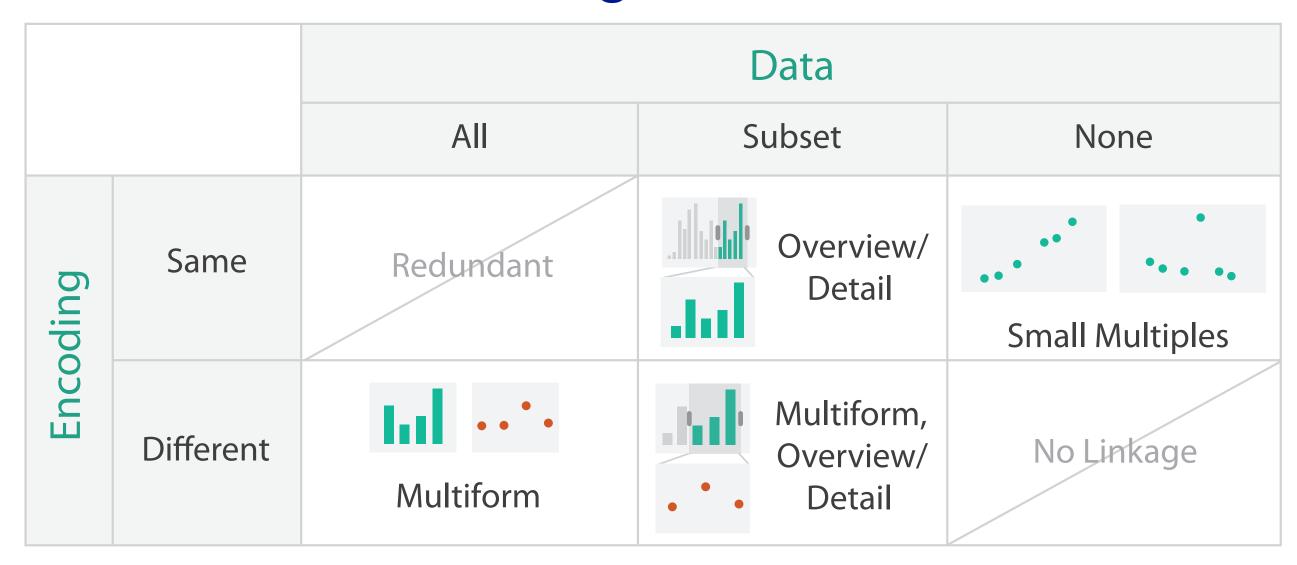

- why juxtapose views?
  - -benefits: eyes vs memory
    - lower cognitive load to move eyes between 2 views than remembering previous state with single changing view
  - -costs: display area, 2 views side by side each have only half the area of one view

### Partition into views

- how to divide data between views
  - encodes association between items using spatial proximity
  - -major implications for what patterns are visible
  - -split according to attributes
- design choices
  - how many splits
    - all the way down: one mark per region?
    - stop earlier, for more complex structure within region?
  - order in which attribs used to split
  - how many views

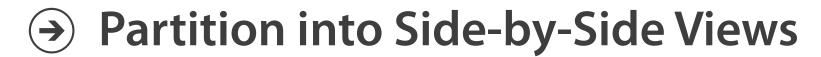

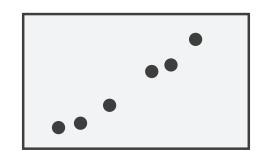

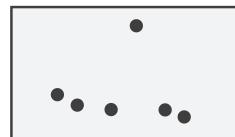

# Partitioning: List alignment

- single bar chart with grouped bars
  - split by state into regions
    - complex glyph within each region showing all ages
  - compare: easy within state, hard across ages

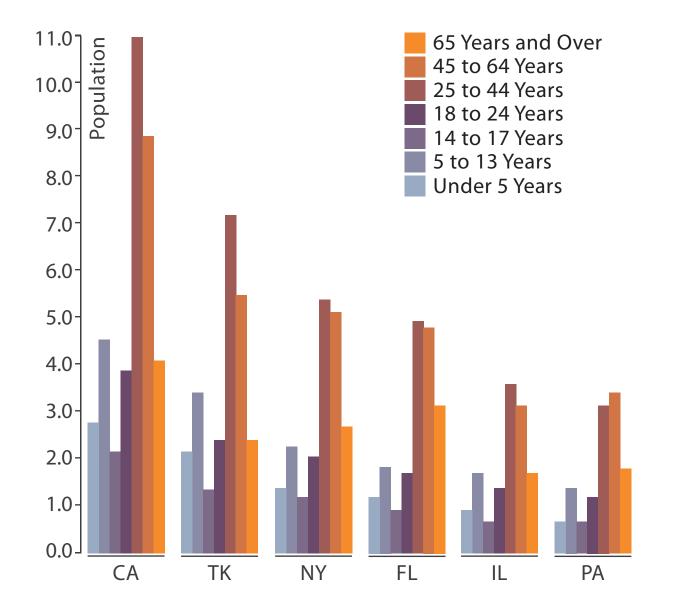

- small-multiple bar charts
  - split by age into regions
    - one chart per region
  - compare: easy within age, harder across states

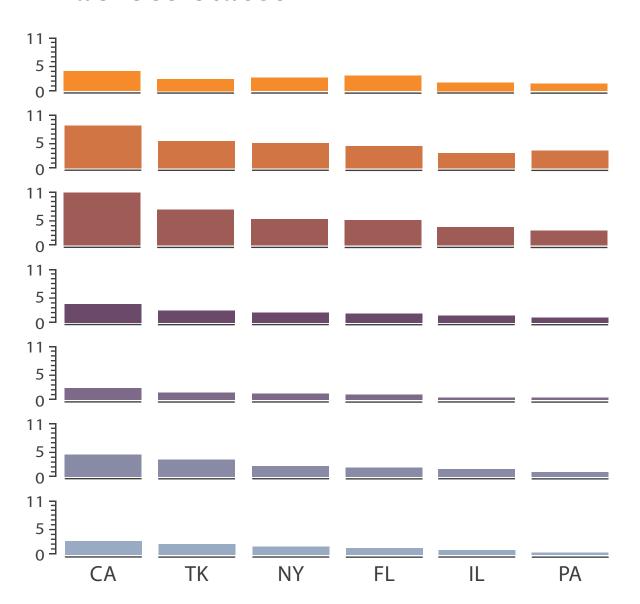

Partitioning: Recursive subdivision

- split by type
- then by neighborhood
- then time
  - -years as rows
  - -months as columns

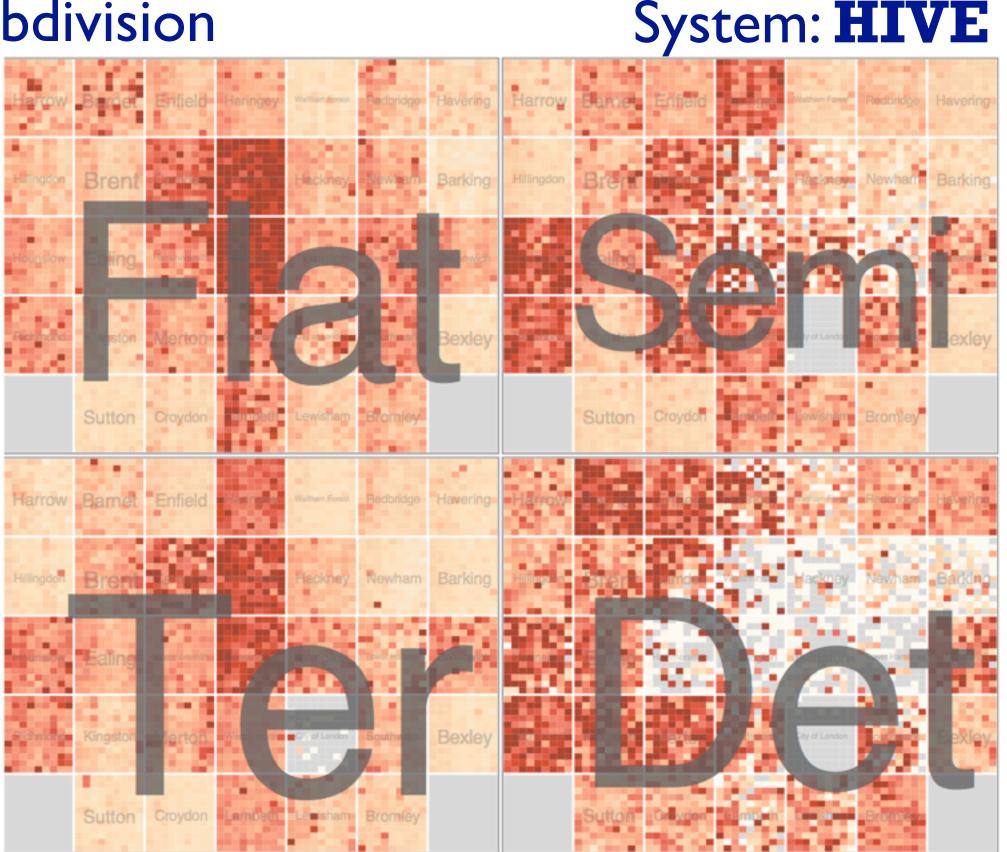

# Partitioning: Recursive subdivision

System: **HIVE** 

- switch order of splits
  - -neighborhood then type
- very different patterns

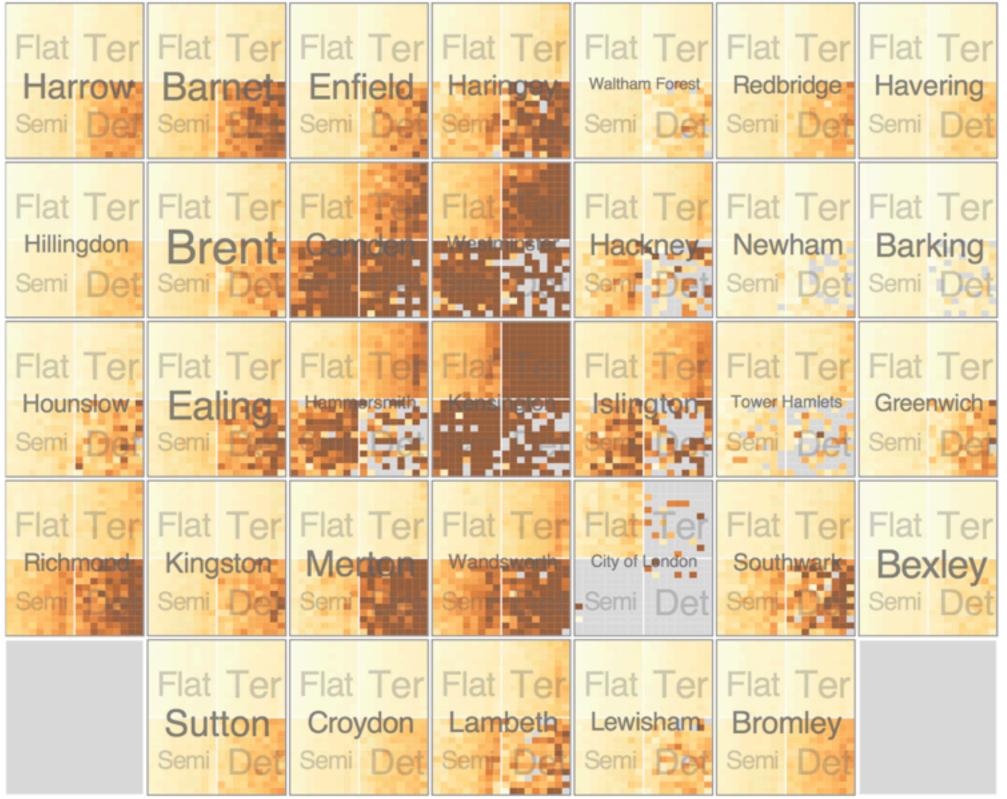

Partitioning: Recursive subdivision

System: **HIVE** 

- different encoding for second-level regions
  - -choropleth maps

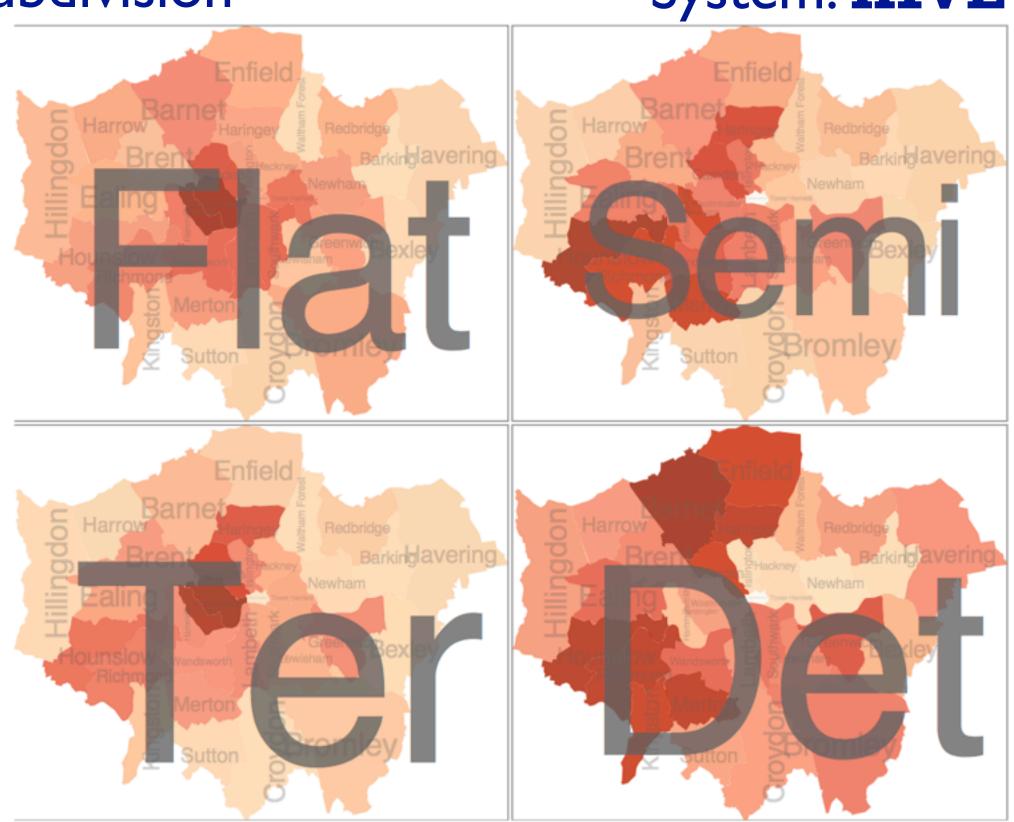

# How to handle complexity: 3 more strategies

# + I previous

### Manipulate

### **Facet**

Reduce

→ Derive

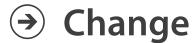

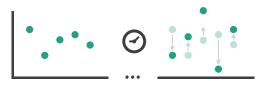

Juxtapose

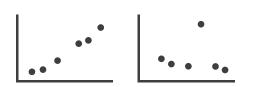

**→** Filter

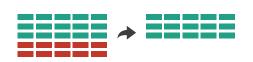

**→** 

→ Select

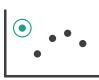

Partition

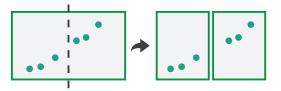

Aggregate

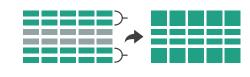

reduce what is shown within single view

→ Navigate

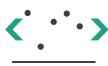

Superimpose

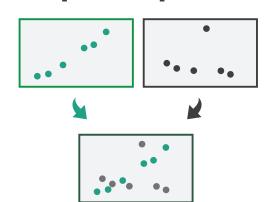

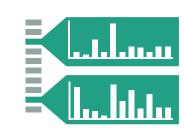

### Reduce items and attributes

- reduce/increase: inverses
- filter
  - -pro: straightforward and intuitive
    - to understand and compute
  - -con: out of sight, out of mind
- aggregation
  - -pro: inform about whole set
  - con: difficult to avoid losing signal

- not mutually exclusive
  - -combine filter, aggregate
  - combine reduce, facet, change, derive

### **Reducing Items and Attributes**

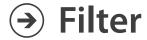

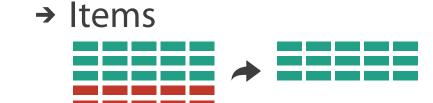

→ Attributes

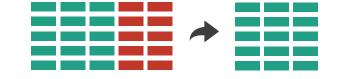

### Aggregate

→ Items

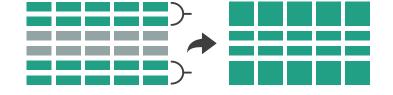

→ Attributes

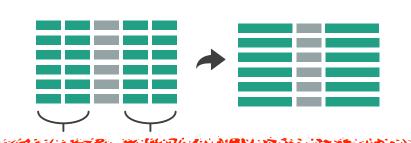

#### Reduce

→ Filter

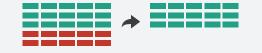

Aggregate

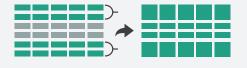

Embed

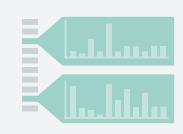

# Idiom: boxplot

- static item aggregation
- task: find distribution
- data: table
- derived data
  - -5 quant attribs
    - median: central line
    - lower and upper quartile: boxes
    - lower upper fences: whiskers
      - values beyond which items are outliers
  - outliers beyond fence cutoffs explicitly shown

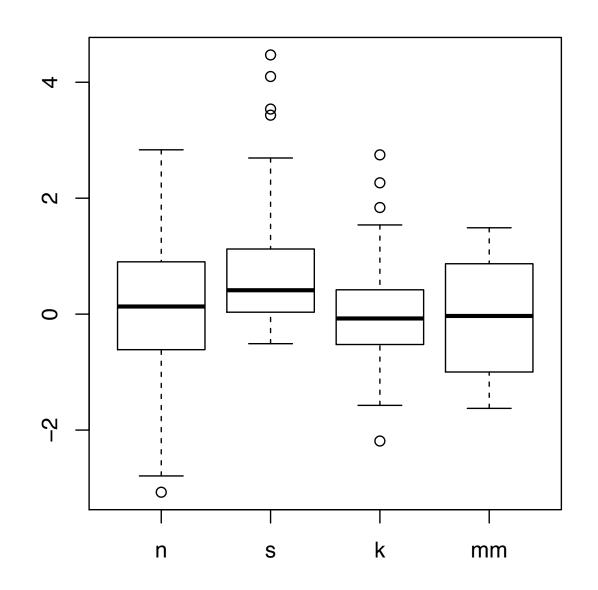

[40 years of boxplots.Wickham and Stryjewski. 2012. had.co.nz]

# Idiom: Dimensionality reduction for documents

- attribute aggregation
  - derive low-dimensional target space from high-dimensional measured space

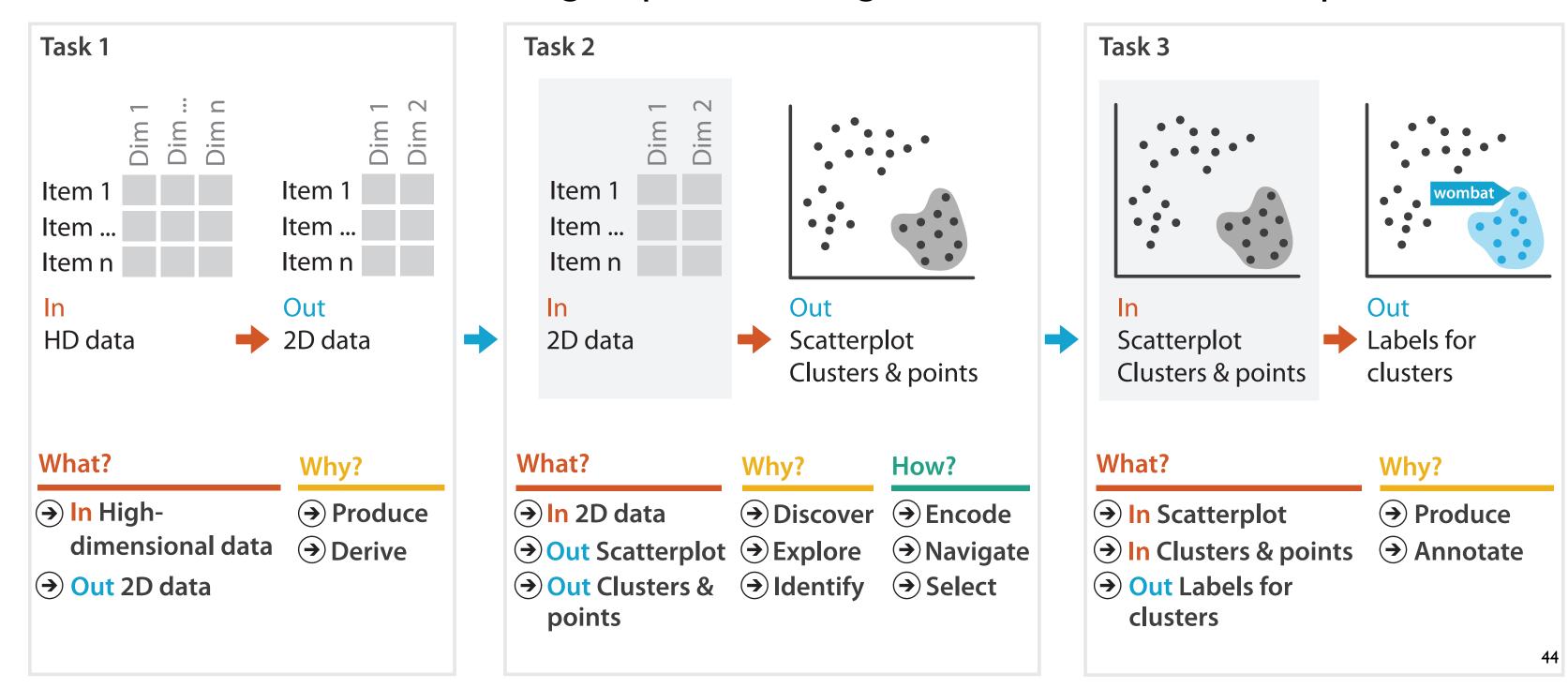

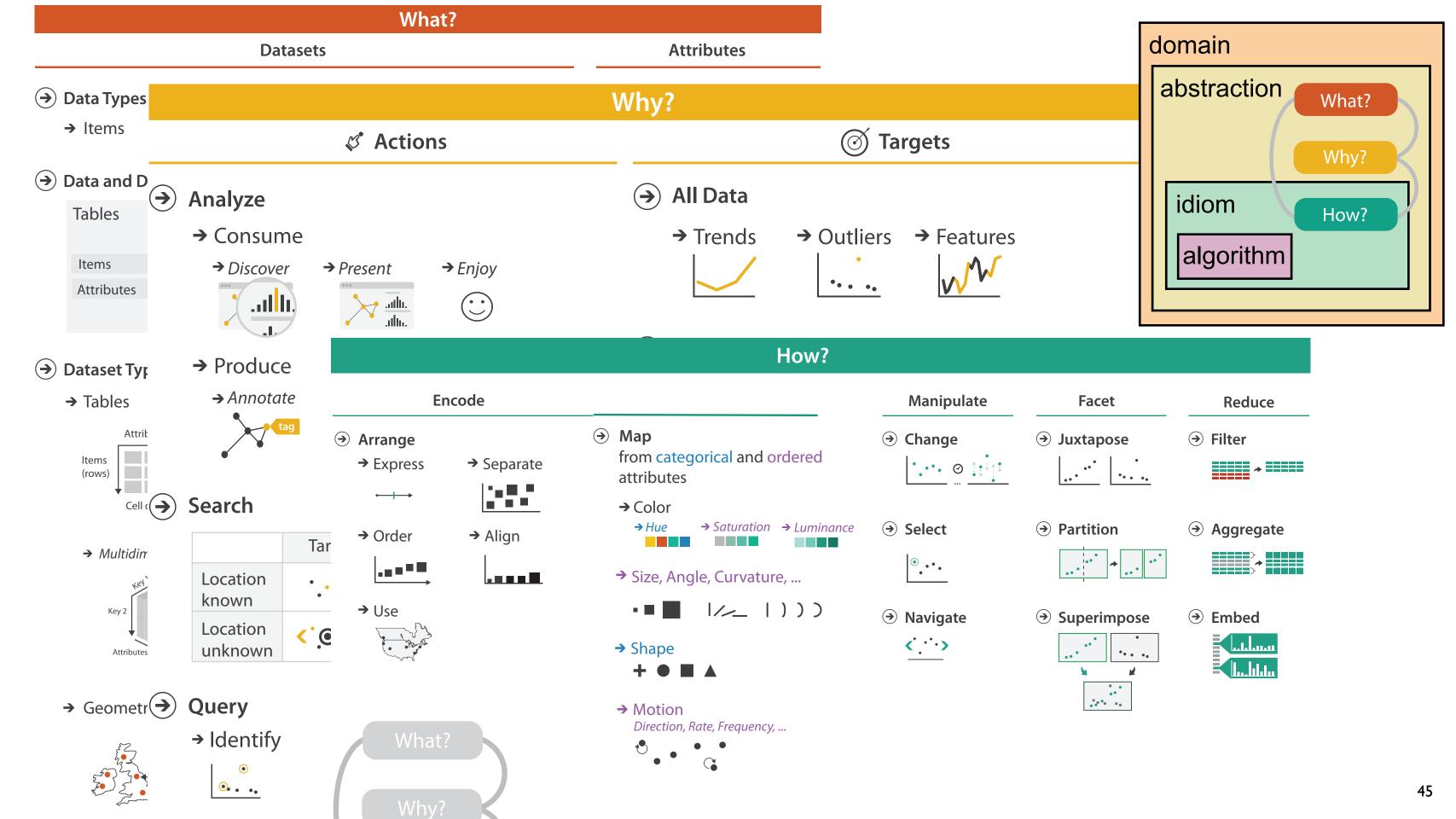

### More Information

- this talk
   <a href="http://www.cs.ubc.ca/~tmm/talks.html#vad15seattle">http://www.cs.ubc.ca/~tmm/talks.html#vad15seattle</a>
- book page (including tutorial lecture slides)
   <a href="http://www.cs.ubc.ca/~tmm/vadbook">http://www.cs.ubc.ca/~tmm/vadbook</a>
  - 20% promo code for book+ebook combo: HVN17
  - http://www.crcpress.com/product/isbn/9781466508910
  - illustrations: Eamonn Maguire
- papers, videos, software, talks, full courses <a href="http://www.cs.ubc.ca/group/infovis">http://www.cs.ubc.ca/group/infovis</a> <a href="http://www.cs.ubc.ca/~tmm">http://www.cs.ubc.ca/~tmm</a>

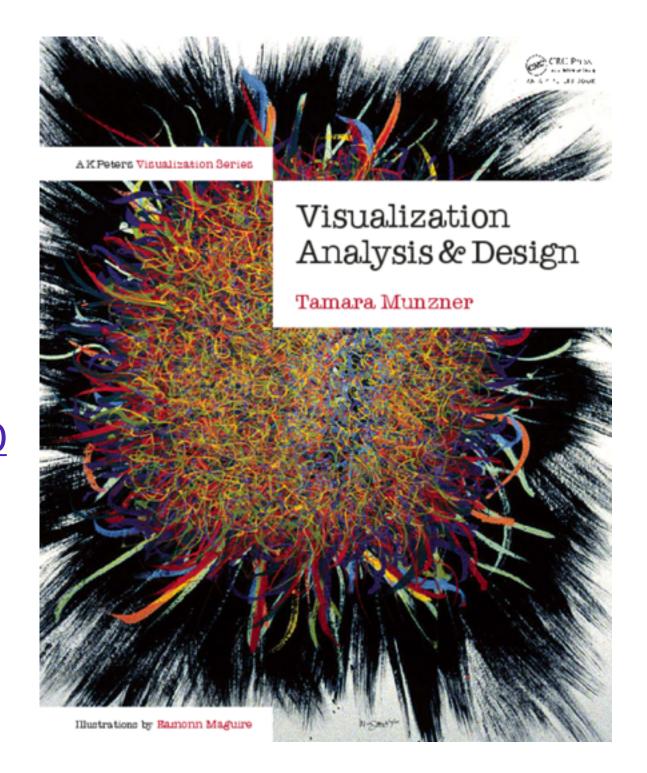

Visualization Analysis and Design.